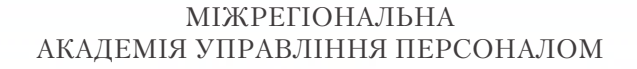

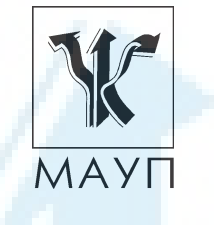

**МЕТОДИЧНІ РЕКОМЕНДАЦІЇ ЩОДО ЗАБЕЗПЕЧЕННЯ САМОСТІЙНОЇ РОБОТИ СТУДЕНТІВ**

**з дисципліни "ЧИСЕЛЬНА ГЕОМЕТРІЯ ТА КОМП'ЮТЕРНА ГРАФІКА" (для спеціалістів)**

> Київ ДП «Видавничий дім «Персонал» 2011

#### *ПОЯСНЮВАЛЬНА ЗАПИСКА*

Важливим завданням вітчизняної освіти є формування у студентів потреби у безперервній освіті та самоосвіті впродовж життя. У цьому плані особливо важливим обов'язком вищої школи є формування саме вміння вчитися. Найважливішими завданнями освіти є розвиток у студентів самостійності та здатності до самоорганізації, вміння відстоювати свої права, формування високого рівня правової культури, готовності до співробітництва, розвиток здатності до творчої діяльності, толерантності, терпимості до іншої думки, вміння вести діалог, шукати і знаходити розумні компроміси. Знання мають стати надбанням особистого досвіду студентів і використовуватись ними у житті.

Головний напрям розвитку системи вищої освіти України наприкінці ХХ — на початку ХХІ ст. ознаменовано входженням до загальноєвропейського освітнього простору та прийняттям Болонського курсу розвитку освіти. У зв'язку з цим почалася перебудова вищої освіти та запровадження кредитно-модульної системи організації навчального процесу — моделі організації навчального процесу, яка ґрунтується на поєднанні двох складових: модульної технології навчання та кредитів (залікових одиниць) і охоплює зміст, форми та засоби навчального процесу, форми контролю якості знань та вмінь і навчальної діяльності студента в процесі аудиторної та самостійної роботи.

При запровадженні кредитно-модульної системи відбулось переміщення центру тяжіння всього навчального процесу до самостійної роботи студентів, скоротився обсяг аудиторної роботи та підвищився статус самостійної роботи. Кредитно-модульна система має за мету поставити студента перед необхідністю регулярної навчальної роботи протягом усього семестру з розрахунком на майбутній професійний успіх. Тому одне із основних завдань технологій навчання полягає у розвитку у студентів навичок та вмінь до системної, постійної самостійної роботи задля задоволення фахової компетенції спеціаліста з урахуванням вимог сучасного ринку праці.

Згідно з державними стандартами матеріал навчальної дисципліни, передбачений робочим навчальним планом для засвоєння студентом у процесі самостійної роботи, виноситься на підсумковий контроль поряд з навчальним матеріалом, який опрацьовувався при проведенні навчальних занять.

Підготовлено доцентом кафедри прикладної математики та інформаційних технологій *Л. С. Чубко*

Затверджено на засіданні кафедри прикладної математики та інформаційних технологій (протокол № 1 від 08.09.10)

*Схвалено Вченою радою Міжрегіональної Академії управління персоналом*

**Чубко Л. С.** Методичні рекомендації щодо забезпечення самостійної роботи студентів з дисципліни "Чисельна геометрія та комп'ютерна графіка" (для спеціалістів).— К.: ДП «Вид. дім «Персонал», 2011. — 20 с.

Методична розробка містить пояснювальну записку, тематичний зміст, питання щодо самостійного вивчення та самоконтролю, індивідуальноконсультаційну роботу список літератури.

> © Міжрегіональна Академія управління персоналом (МАУП), 2011 © ДП «Видавничий дім «Персонал», 2011

Самостійна робота студента може відбуватися у бібліотеці, навчальних кабінетах, комп'ютерних класах (лабораторіях), а також у домашніх умовах з використанням навчально-методичної літератури, сучасних телекомунікаційних та мультимедійних засобів. Самостійна робота студента повинна бути спланована, організаційно і методично спрямована як особиста творча праця без прямої взаємодії з викладачем. Навчальний час, відведений для самостійної роботи, регламентується робочим навчальним планом і має згідно з Болонською декларацією становити не менше 50 % загального обсягу навчального часу студента, відведеного для вивчення конкретної дисципліни. У необхідних випадках ця робота проводиться відповідно до заздалегідь складеного графіка, що гарантує можливість індивідуального доступу студента до потрібних дидактичних засобів. Графік доводиться до відома студентів на початку поточного семестру. При організації самостійної роботи студентів з використанням складного обладнання чи устаткування, складних систем доступу до інформації (наприклад, комп'ютерних баз даних, систем автоматизованого проектування тощо) передбачається можливість отримання необхідної консультації або допомоги від фахівця.

Самостійна навчальна діяльність студента може здійснюватись через:

- запам'ятовування певної інформації за рахунок уважного слухання і конспектування лекцій; активної роботи під час практичних занять;
- роботу над конспектами лекцій, планами практичних занять;
- опрацювання літературних джерел (конспектування самостійно вивченого матеріалу, рефератування);
- роботу з каталогами звичайних і електронних бібліотек, інформаційно-пошуковими сервіcами Intеrnet;
- вивчення навчального матеріалу за паперовими та електронними підручниками, навчальними посібниками, практикумами тощо;
- опрацювання матеріалу за першоджерелами, науковою і спеціальною літературою;
- підготовку доповідей, рефератів, написання курсових робіт; пошукову і науково-дослідну діяльність;
- самотестування.

*Самостійна робота студента під час лекції*. Лекційний матеріал призначається для спрямування студентів у найбільш раціональному

напрямі щодо вивчення навчальної дисципліни і акцентуванні уваги на найскладніших вузлових питаннях навчальної дисципліни. Належне ведення конспекту під час лекції сприяє збереженню необхідної інформації та дає студенту змогу в подальшому проаналізувати її. За умови подання лекційного матеріалу в усній формі одночасно засвоюється до 20 % інформації. Викладання в комп'ютерних класах або в аудиторіях, обладнаних мультимедійним обладнанням (наприклад, мультимедійним проектором або сенсорним екраном), водночас з демонстрацією студентам прийомів роботи з користувальницьким інтерфейсом програми дозволяє підвищити рівень засвоєння лекційного матеріалу до 50–60 %.

Робота над конспектами лекцій, планами практичних занять. При підготовці до практичних занять студент має опиратися на складений ним конспект лекцій. При опрацюванні матеріалу лекції слід порівняти законспектований матеріал з планом практичного заняття, що міститься у методичних матеріалах для практичних занять або у навчально-методичному комплексі. Якщо у конспекті бракує матеріалу з окремих питань лекції або недостатньо розкриті деякі питання практичного заняття, або вони винесенні на самостійне опрацювання, студент повинен звернутися до рекомендованих підручників, навчальних посібників і відповідних методичних матеріалів. Підготовку для практичного заняття краще за все здійснювати з використанням ПЕОМ зі встановленим на ній відповідним програмним забезпеченням. За цієї можливості слід використовувати інтерактивні довідкові системи програм *MS Office* та інформаційно-пошукові системи Internet.

Вивчення навчального матеріалу за підручниками, навчальними посібниками, методичними вказівками, опрацювання матеріалу за першоджерелами, науковою і спеціальною літературою. Працювати із підручниками, навчальними посібниками, методичними вказівками, практикумами, науковою і спеціальною літературою незалежно від типу їхнього носія (паперового чи електронного) слід таким чином, щоб отримати максимум теоретичних знань і навичок. При роботі з цими джерелами студент насамперед повинен ознайомитись з їх змістом, щоб визначити чи необхідно опрацьовувати це джерело, чи воно стосується навчального курсу, що вивчається, і тільки після цього визначити послідовність його опрацювання і відібрати необхідний для вивчення матеріал з цього джерела (глави, розділи тощо). В разі роботи з інтерактивними електронними джерелами слід використовувати можливості навігації за документом, що надаються сучасни-

ми програмами, призначеними для читання електронних документів відповідних форматів (*MS Word, Adobe Reader, Adobe Acrobat* та ін.) і, особливо, переваги гіпертекстової технології подачі навчального матеріалу, а саме — за допомогою гіперпосилань знаходити відповіді на поставлені питання. При опрацюванні матеріалу необхідно з'ясувати сутність питання, що вивчається, не уникаючи при цьому визначення змісту незрозумілих чи незнайомих слів, термінів. Саме інтерактивні гіпертекстові електронні джерела (довідки в складі програмних продуктів, електронні посібники та словники) дозволяють конкретизувати терміни та визначення якнайшвидше. При вивченні матеріалу необхідно аналізувати прочитане, порівнюючи з прослуханою та законспектованою лекцією, робити логічні висновки, позначати незрозумілі положення з метою їх подальшого з'ясування на практичному занятті. Бажано відпрацювати зручну для себе певну систему позначень (позначки на полях конспекту, підкреслення маркерами різних кольорів, доповнення конспекту альтернативними формулюваннями та посиланнями на інші джерела тощо) та фіксації опрацьованого матеріалу. Сучасні текстові редактори (в першу чергу *MS Word*) надають можливість створення електронного конспекту з примітками, виносками, коментарями та його роздруківки. Для самостійного поглибленого вивчення навчального матеріалу студенту слід звертатися до наукової та спеціальної літератури, яка може бути і не зазначеною в навчально-методичному комплексі. Використання самостійно отриманих відомостей як у навчанні, так і на практиці є, безперечно, цінним здобутком діяльності студента на шляху формування свого професійного потенціалу.

Робота з бібліотечними фондами та дистанційними джерелами з метою пошуку необхідної інформації. Знання з інформатики становлять базову підготовку сучасної людини. Вони складають основу для подальшого засвоєння спеціалізованого програмного забезпечення за фаховою освітою і після закінчення навчального закладу застосовуватимуться в будь-якому виді діяльності. З позицій випереджаючої освіти навчання тільки за конспектом лекцій і основною літературою, вказаною у навчальній програмі, є недостатнім. У більшості випадків належна підготовка вимагає вмінь швидко знаходити та опрацювати необхідний матеріал за першоджерелами, науковою і спеціальною літературою та коректно цитувати знайдене. Перелік такої літератури, як правило, наводиться у навчально-методичному комплексі навчальної дисципліни. Тому завдання студента зводиться до самостійного знаходження цих матеріалів шляхом пошуку у паперових або електронних фондах бібліотек, а також у різноманітних файлових архівах, базах даних та базах знань, доступ до яких здійснюється за допомогою відповідних серві

вок опису. Основний заголовок: відомості, що відносяться до заго-ловка/Відомості про відповідальність. — Відомості про видання (в тому числі  $URL -$ адреса  $Web -$ документа або  $Ftp -$ файла). — Місце видання, дата видання. — Обсяг.). УДК — це універсальна десяткова класифікація будь-яких офіційних видань у всьому світі. Відповідні довідники видаються багатьма мовами і постійно оновлюються. В Україні у 2006 р. Книжковою палатою України імені Івана Федо рова видано "Універсальну десяткову класифікацію. Зміни та допов нення. Випуск 4" у паперовому варіанті. Довідкова база УДК постій но зростає за рахунок електронних видань. Знання УДК дозволяє швидко знайти необхідне джерело за систематичним бібліотечним каталогом. Наприклад, УДК видань з інформаційних технологій по-

чинається з 004.<br>Коли код УДК невідомий, то необхідно звернутися до алфавітного каталогу бібліотеки і за назвою джерела або прізвищем та ініціалами автора знайти відповідний бібліотечний шифр джерела.<br>Якщо ж студент здій

ми, готує наукову доповідь або виступ на конференції і йому неві домі реквізити джерела або саме джерело, то слід зробити пошук у систематичному бібліотечному каталозі. Завдання студента полягає у пошуку необхідної галузі (підгалузі), що охоплює розшукувану ін формацію, а потім у межах цієї галузі (підгалузі) — картки з необхід ним джерелом і бібліотечним шифром. У подальшому студент пови нен оформити бібліотечне замовлення на літературу встановленого<br>зразка, до якого внести шифр знайденого джерела та усі необхідні<br>реквізити. Робота з електронними фондами в цьому варіанті значно<br>ефективніша, оскільки у роз яких пошук потрібної інформації здійснюється найефективніше.<br>Сервіси мережі Internet надають унікальні можливості знаходжен-

ня літературних джерел у географічно віддалених фондах та архівах, а також шляхом участі у мережевих конференціях, де можна отримати

відповіді та поради щодо питань з розшукуваної інформації. Для доступу до іnternet-ресурсів необхідно знати їх мережеву адресу. Оскільки Internet постійно оновлюється і розвивається, в ньому немає єдиного каталогу, змісту або наочного покажчика ресурсів. Проте в Internet існують різні інформаційно-пошукові системи, що допомагають користувачам знайти те, що їм потрібно. Це в першу чергу тематичні каталоги і так звані пошукові машини. Тематичні (наочні) каталоги це інформаційно-довідкові системи, підготовлені вручну редакторами цих систем на основі інформації, зібраної на серверах Internet. Інформація в цих системах розподіляється за тематичними розділами відповідно до певної ієрархії. На верхньому рівні розділів зібрані загальні категорії (наприклад, "Інтернет", "Бізнес", "Мистецтво", "Освіта" тощо), а нижній рівень — це посилання на конкретні web-сторінки або інші інформаційні ресурси. Для швидкого переходу до потрібного розділу тематичного каталогу можна скористатися вбудованою системою автоматичного пошуку за ключовими словами. Для цього в рядок запиту слід ввести ключове слово (поєднання слів), клацнути **Пошук**, і система повідомить, чи є відповідний розділ в її каталозі, і запропонує в нього перейти, минувши всі проміжні розділи. Рекомендуємо використовувати каталоги: http: // www. yahoo. com, http: // www. portal. edu. ru, http: // www. ipl. org.

Пошукові системи є складними інформаційно-довідковими системами, що автоматично генеруються на основі даних, які збираються мережевими програмами-роботами по всій мережі, і надаючими у відповідь на запит користувача посиланнями на різні іnternet-ресурси. Запит здійснюється за певною процедурою (певною мовою), яка може відрізнятися в різних системах, проте в спрощеному вигляді вона зводиться до того, що користувач вводить у спеціальному полі (або в декількох полях) ключові слова/або словосполучення, які найточніше відображають суть проблеми.

До загальних положень мов запитів належать:

- Ключові слова можна вводити у відповідне поле пошукової системи поодинці, послідовно звужуючи пошук, або ж вводити відразу декілька слів, розділяючи їх пробілами або комами. Регістр не має значення.
- Режим пошуку "AND" ("І") означає, що будуть знайдені тільки ті дані, де зустрічається кожне з ключових слів.
- При використанні режиму "OR" ("AБО") результатом пошуку будуть всі дані, де зустрічається хоч би одне ключове слово.
- Використовуйте знаки "+" і "-" перед ключовим словом. Щоб виключити документи, де зустрічається певне слово, поставте перед ним мінус. І навпаки, щоб певне слово обов'язково було присутнє в документі, поставте перед ним плюс. Звернете увагу, що між знаком і словом не повинно бути пропуску.
- Якщо ви хочете виключити яке-небудь слово з пошуку, поставте перед ним знак "-". Наприклад: "+таблиці -Excel".
- За умовчанням програма шукає всі дані, де зустрічається введене вами слово. Наприклад, при запиті "редактор" будуть знайдені слова "редактор", "текстовий", "графічний", "газети", "головний" і багато інших. Знак оклику перед або після ключового слова означає, що будуть знайдені тільки слова точно відповідні запиту (наприклад, "Текстовий! редактор!").

Також корисно запам'ятати і використовувати при пошуку такі прийоми:

- Якщо для пошуку потрібно ввести словосполучення, візьміть його в лапки.
- Якщо ви пишете все слово маленькими буквами, будуть знайдені всі варіанти його написання; якщо ви вказали хоч би одну букву в шуканому слові прописною, то система шукатиме тільки такі варіанти.
- Якщо ви хочете знайти не текст, а яке-небудь зображення, то можна користуватися словом image. Наприклад, image: sea дасть список сторінок із зображенням моря.
- Якщо слово, яке ви шукаєте, зустрічається в різних контекстах, можна виключити слова, які зустрічаються в непотрібному контексті. Наприклад, вказати аргумент пошуку +Celeron +Price +UА -USA.
- Перевіряйте орфографію. Якщо пошук не дав результатів, можливо, при введенні ви допустили помилку.
- Використовуйте синоніми. Якщо список знайдених сторінок дуже малий або не містить корисних сторінок, спробуйте змінити слово. Наприклад, замість "реферати", можливо, більше підійде "курсові роботи" або "твори".
- Якщо один із знайдених документів ближче до шуканої теми, чим інші, клацніть **Знайти схожі документи**. Це посилання розташовано під короткими описами знайдених документів. Система проаналізує сторінку і знайде документи, схожі на ту, яку ви вказали.

Подібних систем в Internet значно більше, чим тематичних каталогів. Серед пошукових систем існують як обширні з тематики метапошукові системи, так і вузькоспеціалізовані. Найбільш відомі з них: http: // www. google. com, http: // www. altavista. com, http: // www. askjeeves. com, http: // www. lycos. com, http: // www. sciseek. com, http: // www. msn. com, http:// meta. ua, http:// www. rambler. ru, http:// www. yandex. ru, http: // www. aport. ru, http: // www. metabot. ru, http: // newsgroups. langenberg. com, uk. wikipedia. org, www. bukinist. agava. ru.

Матеріали щодо методів підвищення ефективності пошуку інформації в Internet містяться у статях: http: // www. yandex. ru/info/ search. html, http: // www. searchengines. ru/, http: // www. zodchiy. ru/links/search/, http: // www. citforum. ru/internet/search/index. shtml, http: // websearch. report. ru/, http: // www. kokoc. com/searchengines/index. shtml, http: // www. zhurnal. ru/search-r. shtml.

Самостійна робота має такі складові і форми їх оцінювання:

- власне самостійна робота з опрацювання програмного матеріалу змістового модуля з використанням навчально-методичних засобів її забезпечення. Результати оцінюються під час поточного контролю або проміжного контролю;
- звітування щодо самостійної роботи у формі, рефератів з конкретних тем та на електронних або паперових носіях або у вигляді усних доповідей;
- виконання письмової контрольної роботи або тестування;
- звіт про проходження практики;
- звіт про науково-дослідну роботу, результати якої можуть бути використані при написанні випускної роботи і за рішенням кафедри опубліковані.

Дисципліна "Чисельна геометрія та комп'ютерна графіка" синтезує положення із фундаментальних основ інформатики, математики та програмування. Чисельна геометрія розглядає розв'язок алгоритмічних задач, пов'язаних із побудовою різноманітних геометричних об'єктів. Для розв'язання більшості задач чисельної геометрії необхідно оволодіння навиками програмування на мовах високого рівня. Багато результатів чисельної геометрії можуть застосуватися у багатьох галузях інформатики, які не пов'язані напряму або пов'язані опосередковано з геометрією. Наприклад, тріангуляція Делоне використовується у ряді методів наближеного розв'язання задачі комівояжера.

Дисципліна "Чисельна геометрія та комп'ютерна графіка" є базовою нормативною дисципліною, яка вивчається у провідних вузах та факультетах світу, які спеціалізуються з комп'ютерних наук та інформатики.

.<br>Вона включає в себе аналіз та методи побудови ефективних алгоритмів розв'язання геометричних комбінаторних задач та застосування їх у комп'ютерній графіці, а також визначення їх оцінок складності в рамках теорії алгоритмів. Знання та практичний досвід, здобуті в процесі вивчення курсу, дозволять розв'язувати досить широкий клас задач сучасної інформатики та математики з максимальною ефективністю і значно розширити науковий кругозір студентів у сфері комп'ютерних технологій та їх застосувань.

Метою вивчення дисципліни "Чисельна геометрія та комп'ютерна графіка" є вивчення і засвоєння базових понять, моделей, методів, структур даних і алгоритмів, що застосовуються при розв'язанні задач чисельної геометрії, а також оволодіти технологією розв'язання широкого класу задач науки та техніки (зокрема, задач комп'ютерної графіки) за допомогою методів, підходів та алгоритмів обчислювальної геометрії.

Основні завдання викладання курсу:

- ознайомлення з одним із фундаментальних наукових напрямків, який охоплює велику множину класів задач комбінаторної та дискретної геометрії;
- ознайомити студентів з однією із ефективних методологій розв'язання широкого класу задач інформатики та прикладної математики;
- навчити студентів застосовувати методи та ефективні алгоритми комп'ютерної геометрії для розв'язання задач, які можна звести до геометричних.

## *ЗМІСТ САМОСТІЙНОЇ РОБОТИ*

Програма курсу "Чисельна геометрія та комп'ютерна графіка" складається з трьох модулів: "Геометричного пошуку", "Опуклі оболонки" та "Близькість". Геометричний пошук включає в себе два класи задач: локалізацію точки в евклідовому просторі та регіональний пошук на множині точок. Задачі побудови опуклих оболонок розглядають методи та алгоритми побудови опуклих оболонок на множині точок в евклідовому просторі. Близькість розглядає задачі на визначення взаємного розташування геометричних об'єктів.

## *Тема 1. Геометричний пошук*

Структури даних. Множини, списки, черги, дерево відрізків, РСПЗ.

Визначення належності точки до багатокутника:

- метод смуг;
- метод ланцюгів;
- метод планарного сепаратора;
- метод деталізації тріангуляції;
- метод трапецій.
- Задачі регіонального пошуку:
- метод багатомірного двійкового дерева;
- метод прямого доступу;
- метод дерева регіонів.

Визначення точок перетину відрізків прямих ліній. Відстань від точки до прямої.

Відсікання невидимих контурів.

#### *Література* [1–4]

# **Теми рефератів**

1. Локалізація точки для опуклого багатокутника.

*Література* [1–4]

2. Локалізація точки у зірковому багатокутнику.

*Література* [1–4]

3. Алгоритм точки у багатокутнику — перевірка приналежності даної точки до простого багатокутника.

*Література* [1–4]

4. Метод кутів — приналежність точки до опуклого багатокутника.

*Література* [1–4]

5. Алгоритм деталізації тріангуляції Кіркпатрика — простий багатокутник.

*Література* [1–4]

6. Трапецієвидна карта — простий багатокутник. Рандомізований алгоритм.

*Література* [1–4]

7. Алгоритм багатомірного двійкового дерева у задачах регіонального пошуку.

*Література* [1–4]

### **Питання для самоконтролю та дискусії**

- 1 Яким чином здійснюється оцінювання складності задач?
- 2. В чому полягає сутність методу зводимості?
- 3. Якими методами можна визначити приналежність точки до багатокутника?
- 4. На чому ґрунтується метод планарного сепаратора?
- 5. Опишіть алгоритм деталізації тріангуляції локалізації точки на площині.
- 6. Запрограмуйте алгоритм трапецій локалізації точки на площині.
- 7. Охарактеризуйте методи регіонального пошуку.
- 8. Як визначити точки перетину відрізків прямих ліній?
- 9. Як визначити відстань від точки до прямої?
- 10. Яким чином здійснюється відсікання невидимих контурів?
- 11. Опишіть алгоритм пошуку медіани.
- 12. Охарактеризуйте метод векторного домінування.

# *Тема 2. Побудова опуклої оболонки*

Алгоритм побудови опуклої оболонки на площині:

- при покроковому введенні точок;
- методом "запаковування подарунка";
- метод обходу Грехема;
- обхід методом Джарвіса.
- Об'єднання оболонок.

Швидкі методи побудови опуклих оболонок.

Алгоритми типу "розподіляй і володарюй".

Динамічні алгоритми побудови опуклої оболонки.

Опуклі оболонки у n-вимірних просторах:

- метод загортання подарунка;
- метод "під-над".

Алгоритми апроксимації опуклої оболонки.

# Задача про максимуми множини точок.

Опукла оболонка простого багатокутника.

*Література* [1–4]

## **Теми рефератів**

1. Побудова опуклої оболонки через трикутники.

*Література* [1–4]

- 2. Побудова опуклої оболонки шляхом перебору ребер на приналежність.
- 3. Програмна реалізація алгоритму сканування Грехема.

*Література* [1–4]

*Література* [1–4]

*Література* [1–4]

4. Алгоритм Екла-Туссена і алгоритм Ендрю.

5. Алгоритм швидкої оболонки.

*Література* [1–4]

- 6. Алгоритм Кіркпатрика побудова опуклої оболонки набору точок на площині методом "розділяй і володарюй" через мости. *Література* [1–4]
- 7. Побудова опуклої оболонки методом "розділяй і володарюй" через побудову дотичних.

*Література* [1–4]

8. Алгоритм загортання подарунків (Джарвіса).

*Література* [1–4]

9. Алгоритм Кіркпатрика-Зейделя і алгоритм Чана.

*Література* [1–4]

10. Інкрементальний алгоритм — через побудову дотичних.

*Література* [1–4]

11. Наближена опукла оболонка знизу — методом смуг.

*Література* [1–4]

12. Наближена опукла оболонка зверху — методом смуг.

*Література* [1–4]

13. Алгоритм Лі — побудова опуклої оболонки простого багатокутника через відсікання кишень.

*Література* [1–4]

#### **Питання для самоконтролю та дискусії**

- 1. Охарактеризуйте алгоритми побудови опуклої оболонки на площині.
- 2. В чому полягає метод "запаковування подарунка"?
- 3. Опишіть метод обходу Грехема.
- 4. Які ви знаєте швидкі методи побудови опуклих оболонок?
- 5. Яка особливість алгоритмів типу "розподіляй і володарюй"?

6. Які алгоритми апроксимації опуклої оболонки ви знаєте? 7. Як знайти максимуми множини точок?

### *Тема 3. Близькість*

Розв'язок задачі про найближчу паpу методом "розподіляй і володарюй".

Розв'язок задачі про близькість методом локусів. Діаграма Воpоного, її властивості та побудова. Розв'язок задачі про близькість з допомогою діаграми Воpоного. Евклідові мінімальні кістякові дерева. Евклідова задача про комівояжера. Планаpні тріангуляції. Жадібна тріангуляція. Тріангуляція з обмеженнями. Узагальнення діаграми Воpоного.

*Література* [1–4]

## **Теми рефератів**

1. Алгоритми побудови діаграми Вороного.

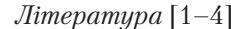

2. Рекурсивний алгоритм побудови діаграми Вороного

*Література* [1–4]

3. Евклідова задача про комівояжера — побудова алгоритму.

- *Література* [1–4]
- 4. Тріангуляції: планарні, жадібні, з обмеженнями.

*Література* [1–4]

#### **Питання для самоконтролю та дискусії**

- 1. Опишіть метод "розподіляй і володарюй".
- 2. Який алгоритм розв'язку задачі про близькість методом локусів?
- 3. Які властивості діаграми Воpоного?
- 4. Охарактеризуйте евклідові мінімальні кістякові дерева.
- 5. Евклідова задача про комівояжера.
- 6. Порівняйте планаpні, жадібні тріангуляції та тріангуляції з обмеженнями.

#### *Тема 4. Перетини та геометрія прямокутників*

Задача видалення невидимих ліній і поверхонь.

Розпізнавання образів.

Плоскі перетини. Перетин опуклих багатокутників. Перетин зіркових багатокутників.

Перетин прямолінійних відрізків. Алгоритми перетину відрізків. Перетин півплощин.

Ядро плоского багатокутника.

Міра і пеpиметp об'єднання прямокутників. Контур об'єднання прямокутників.

Перетин прямокутників і пов'язані із цим задачі.

*Література* [1–4]

# **Теми рефератів**

1. Визначення видимих частин тривимірної сцени. Алгоритм художника.

*Література* [1–4]

2. Затінення за Фонгом та Гуро.

*Література* [1–4]

3. Алгоритми глобального освітлення.

*Література* [1–4]

4. Плоскі перетини. Перетин опуклих багатокутників. Перетин зіркових багатокутників.

*Література* [1–4] 5. Перетин прямолінійних відрізків. Алгоритми перетину відрізків. Перетин півплощин.

*Література* [1–4] 6. Міра і пеpиметp об'єднання прямокутників. Контур об'єднання прямокутників.

*Література* [1–4]

### **Питання для самоконтролю та дискусії**

- 1. Яким чином визначити видимі частини тривимірної сцени?
- 2. Як здійснити рендеринг реалістичних зображень?
- 3. Опишіть моделі освітлення і метод інтерполяції у тривимірній комп'ютерній графіці.
- 4. Які ви знаєте алгоритми моделювання різноманітних ефектів світла і кольору на поверхні об'єкта у тривимірній комп'ютерній графіці?
- 5. Яким чином сконструювати образ за допомогою переміщення уявної лінії над образом?
- 6. Який алгоритм розглядає пряме освітлення і відбивання від інших об'єктів?
- 7. Що таке феномен Рунге і яким чином можна зменшити його похибку?

# *Тема 5. Побудова тріангуляції Делоне*

Ітеративні алгоритми побудови тріангуляції Делоне. Алгоритми побудови тріангуляції Делоне злиттям. Алгоритми прямої побудови тріангуляції Делоне. Двопрохідні алгоритми побудови тріангуляції Делоне. Тріангуляції Делоне з обмеженнями.

*Література* [1–4]

# **Теми рефератів**

- 1. Алгоритми растеризації відрізка лінії та апроксимації на дискретній графічній поверхні.
- 2. Алгоритм DDA-лінії.

*Література* [1–4] *Література* [1–4]

3. Алгоритми побудови тріангуляції Делоне.

*Література* [1–4]

4. Тріангуляції Делоне з обмеженнями.

*Література* [1–4]

### **Питання для самоконтролю та дискусії**

- 1. Опишіть ітеративні алгоритми побудови тріангуляції Делоне.
- 2. Які ви знаєте алгоритми побудови тріангуляції Делоне злиттям?
- 3. Які особливості двопрохідних алгоритмів побудови тріангуляції Делоне?
- 4. Побудуйте алгоритм Брезенхема.
- 5. Опишіть алгоритми заливки області та згладжування прямої.
- 6. Яке призначення алгоритму Ву?

# *МЕТОДИЧНI ВКАЗІВКИ ДО ПIДГОТОВКИ, НАПИСАННЯ ТА ЗАХИСТУ РЕФЕРАТУ*

Реферат є складовою частиною вивчення дисципліни. Оформлення і захист рефератів повинні сприяти активному засвоєнню нового матеріалу, виробленню у студентів уміння комплексного використання суміжних дисциплін при вирішенні практичних питань.

### **Структура реферату** Орієнтовна структура i обсяги реферату наведені нижче.

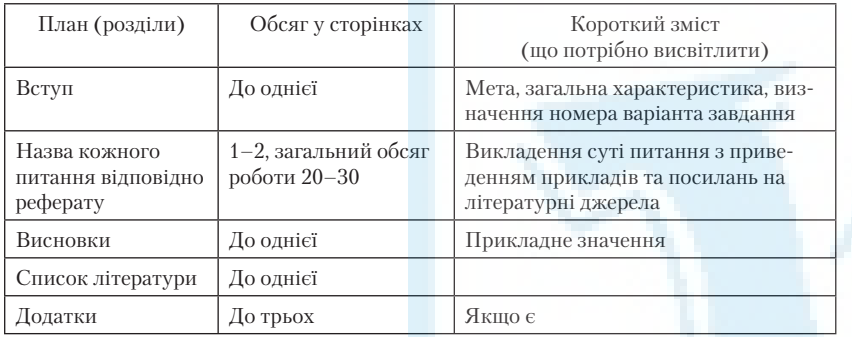

# **Виконання та оформлення реферату**

Студент повинен виконати реферат: розкрити історичні посилки цієї проблеми, відповісти на всі питання теоретичного плану, описати технологію розв'язання практичної задачі, якщо такі передбачені рефератом.

Відповіді на теоретичні питання потребують ретельної роботи з літературою. Крім виписок і конспектування з літературних джерел, наприклад, із Internet, студент повинен зробити висновки. Робота має бути самостійною. В тексті реферату потрібно давати посилання на використану літературу. У висновках у цілому з реферату розглядають питання економічної доцільності і практичного застосування сучасних інформаційних технологій та обчислювальної техніки в сфері обліку.

Загальний обсяг роботи не повинен перевищувати 20–30 сторінок машинописного тексту, надрукованого через 2 інтервали, рукописне викладення тексту не повинно перевищувати 18–24 сторінок шкільного зошита.

Реферат слід оформляти на стандартних аркушах паперу, зброшурованих у папку. Усі аркуші мають бути пронумеровані. На титульній сторінці необхідно вказати назву вищого навчального закладу, факультет, спеціальність, дисципліну, курс, групу, а також прізвище, ініціали та номер залікової книжки.

На першій сторінці повинні бути представлені розрахунок варіанта контрольної роботи та питання варіанта, проставлені номери сторінок, на яких викладено цей матеріал. На останній сторінці студент має підписати роботу і поставити дату. У кінці роботи необхідно подати використану літературу. Зшиту папку вкладають у файл разом із дискетою з повним текстом, графікою тощо набраного варіанта реферату.

### **Вибір варіанта реферату**

Кожний студент отримує окреме завдання для виконання КР згідно з варіантом Z, який обчислюється за формулою:

$$
Z = mod_{11}(NZK + PR - 2000) + 1,
$$

де *NZK* — номер залікової книжки (студентського квитка) студента; *PR* — поточний рік отримання завдання.

Наприклад, *NZK* = 398, *PR* = 2001, тоді Z =  $mod_{11}(398 + 2008 - 1)$  $(1-2000) + 1 = mod_{11}(406) + 1 = 10 + 1 = 11$ . Отже, тут  $\overline{Z} = 11$ .

*Зауваження*.

1. Обчислення варіанта має бути у вступі до контрольної роботи.

 $2$ . Для довідки:  $\mathit{mod}_a{}b$  дорівнює залишку від ділення  $b$  на  $a.$ 

### **Увага!**

Неправильно оформлена робота повертається без перевірки на дооформлення. Робота, виконана не за своїм варіантом, підлягає переробці.

### *ІНДИВІДУАЛЬНО-КОНСУЛЬТАЦІЙНА РОБОТА*

Індивідуально-консультаційна робота з дисципліни здійснюється у формі консультацій за графіком (одна консультація на два тижні). На консультаціях студентам надаються пояснення з виконання самостійної роботи, підготовки до практичних занять, перевірки та захисту завдань, винесених на поточний контроль тощо.

### *СПИСОК ЛІТЕРАТУРИ*

- 1. *Прапарата Ф., Шеймос М.* Вычислительная геометрия: Введение. — М.: Мир., 1989. — С. 478.
- 2. *Ласло М.* Вычислительная геометрия и компьютерная графика на C++. — М.: БИНОМ, 1997. — С. 304.
- 3. *Роджерс Д.* Математические основы машинной графики. М.: Мир, 2001 — С. 604.
- 4. *Терещенко В. М., Кравченко І. В., Анісімов А. В.* Основні алгоритми обчислювальної геометрії. — К., 2002. — 81 с.
- 5. *Долганова Н. Ф., Стась А. Н.* Основные дидактические принципы построения дисциплины "Элементы вычислительной геометрии" в условиях педагогического вуза // Вестник ТГПУ. —  $2009. -$  Вып. 1 (79).  $-$  С. 56–58.

#### *ЗМІСТ*

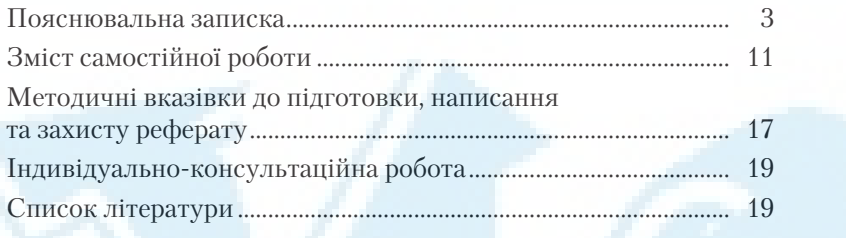

Відповідальний за випуск *А. Д. Вегеренко* Редактор *С. М. Толкачова* Комп'ютерне верстання *А. П. Нечипорук*

Зам. № ВКЦ–5206

Формат  $60\times84/_{16}$ . Папір офсетний. Друк ротаційний трафаретний.

Ум. друк. арк. 1,28. Обл-вид. арк. 0,81. Наклад 30 пр.

Міжрегіональна Академія управління персоналом (МАУП) 03039 Київ–39, вул. Фрометівська, 2, МАУП

ДП "Видавничий дім "Персонал" 03039 Київ–39, просп. Червонозоряний, 119, літ. ХХ

*Свідоцтво про внесення до Державного реєстру суб'єктів видавничої справи ДК № 3262 від 26.08.2008*